## **AED2 - Aula 19 Árvores de Busca Digital**

Nós já estudamos diversos métodos de ordenação, em particular,

- vimos vários métodos baseados na comparação entre chaves,
- e o radix sort, baseado na análise de pedaços das chaves dos elementos.

Também já estudamos árvores de busca cujas operações

● são baseadas na comparação entre as chaves de seus elementos.

Agora vamos estudar árvores de busca digital, cujas operações

● são baseadas na análise de pedaços das chaves dos elementos.

Outros nomes usados para se referir às árvores digitais são

- árvore radix, árvore de prefixos e trie,
	- embora este último costume ser usado
		- para um tipo específico de árvore digital,
	- sendo que nesta aula iremos focar nas árvores digitais mais básicas.

A vantagem dessas árvores é que elas combinam

- implementação mais simples que das árvores balanceadas de busca,
- com tempo de acesso razoável no pior caso
	- e bastante eficiente na prática, sendo competitivos
		- tanto com árvores balanceadas quanto com hash tables.

As desvantagens envolvem

- uso excessivo de memória,
	- o que pode ser contornado,
- e performance dependente do comprimento das chaves
	- e de métodos rápidos para acessar bytes e bits destas,
		- como acontece com o radix sort.

Exemplos de aplicação são roteadores e firewalls, que lidam com IPs.

Primeiro vamos estudar as árvores de busca digital binárias mais simples.

- Para tanto, usaremos a seguinte representação binária de caracteres
- Consideramos que os bits são numerados, a partir do 0,
	- incrementalmente da esquerda para a direita.

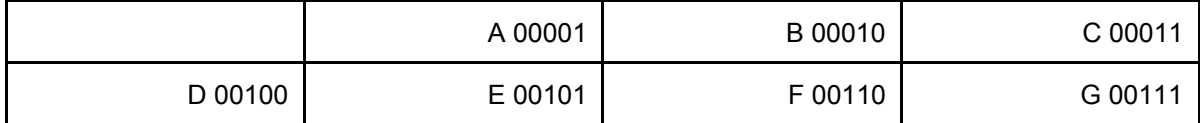

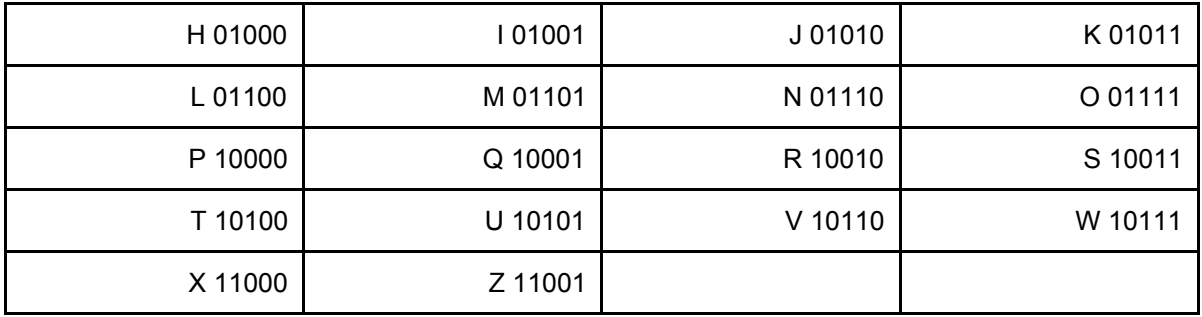

As operações de busca e inserção em árvores de busca digital binárias são

- muito parecidas com essas operações nas árvores binárias de busca.
- A diferença é que a escolha do lado para descer na árvore
	- não se dá pela comparação da chave buscada com a chave do nó, ■ mas pela análise de um bit da chave buscada.
- No caso, o bit considerado depende do nível de profundidade na árvore.

Exemplo de uma árvore de busca digital binária:

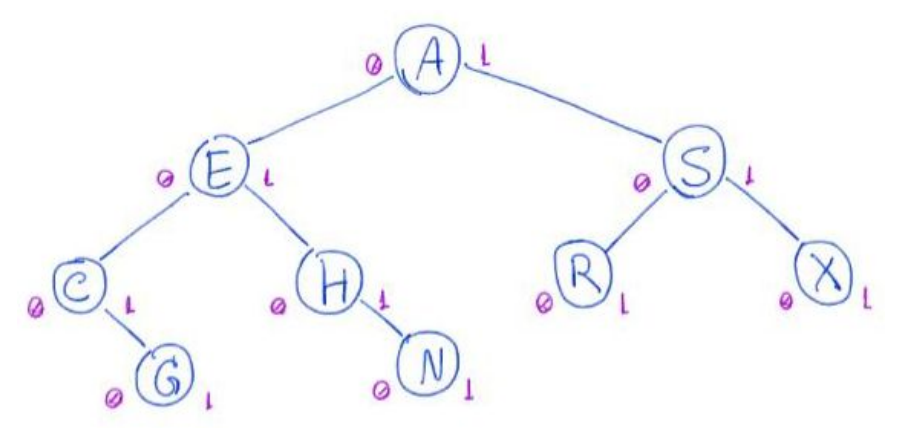

- Árvores de busca digital binárias são caracterizadas pela propriedade:
	- toda chave está em algum ponto do caminho definido pelos seus bits.
		- Exemplo: considere o caminho definido pela chave M (01101).

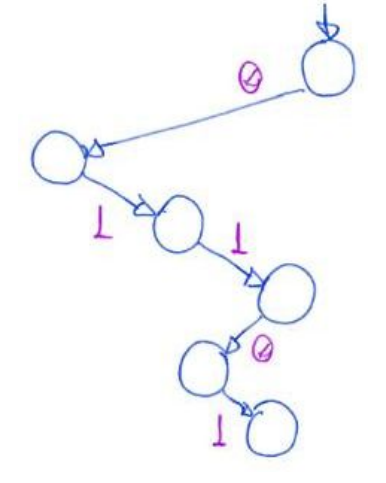

- Para simplificar, não trataremos do caso de chaves repetidas,
	- embora essas possam ser tratadas usando, por exemplo,

listas encadeadas nos nós, como fazemos em Hash Tables.

Inserção de M (01101) na árvore anterior:

- A seguir vemos a inserção de M, que ocupará
	- a primeira posição que estiver vazia na árvore,
		- ao percorrer seu caminho característico.

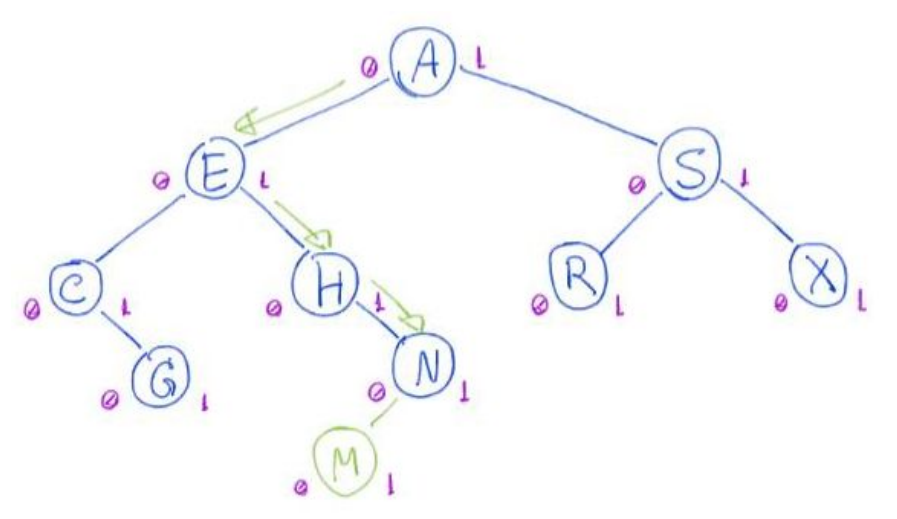

Como os caminhos são definidos pelos bits das chaves,

- podemos imaginar a seguinte árvore genérica para chaves de 5 bits,
	- em que ? indica que o bit pode ser 0 ou 1.

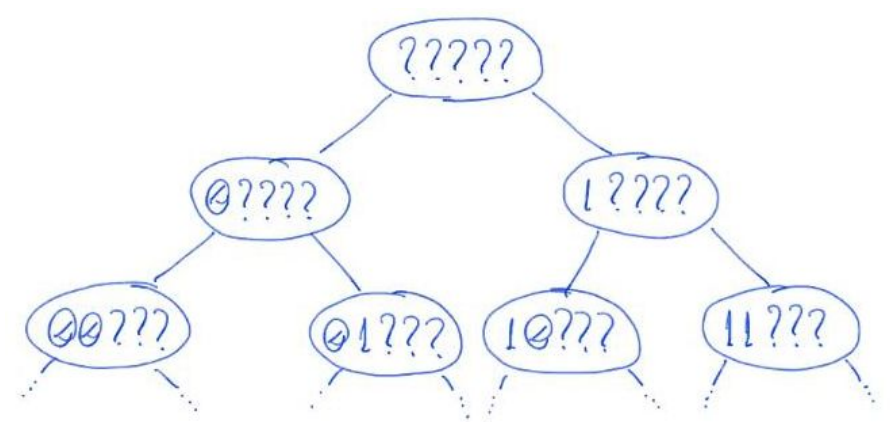

Resultado da construção de uma árvore de busca digital binária,

- pela inserção das chaves A S E R C H I N G em uma árvore vazia.
- Note que a árvore não mantém as chaves em ordem, ou seja,
	- não necessariamente chaves à esquerda do nó são menores que ele
		- ou as chaves à direita do nó são maiores que ele.
- Apesar disso, é curioso observar que chaves à esquerda de um nó
	- são menores que chaves à direita dele.
- Isso porque, toda chave em uma subárvore no nível k
	- tem os mesmo k bits iniciais.
- $\bullet$  No entanto, chaves à esquerda do nó raiz da subárvore tem bit  $k = 0$ ,

 $\circ$  e chaves à direita tem bit k = 1, mas sabemos sobre o bit k do nó raiz.

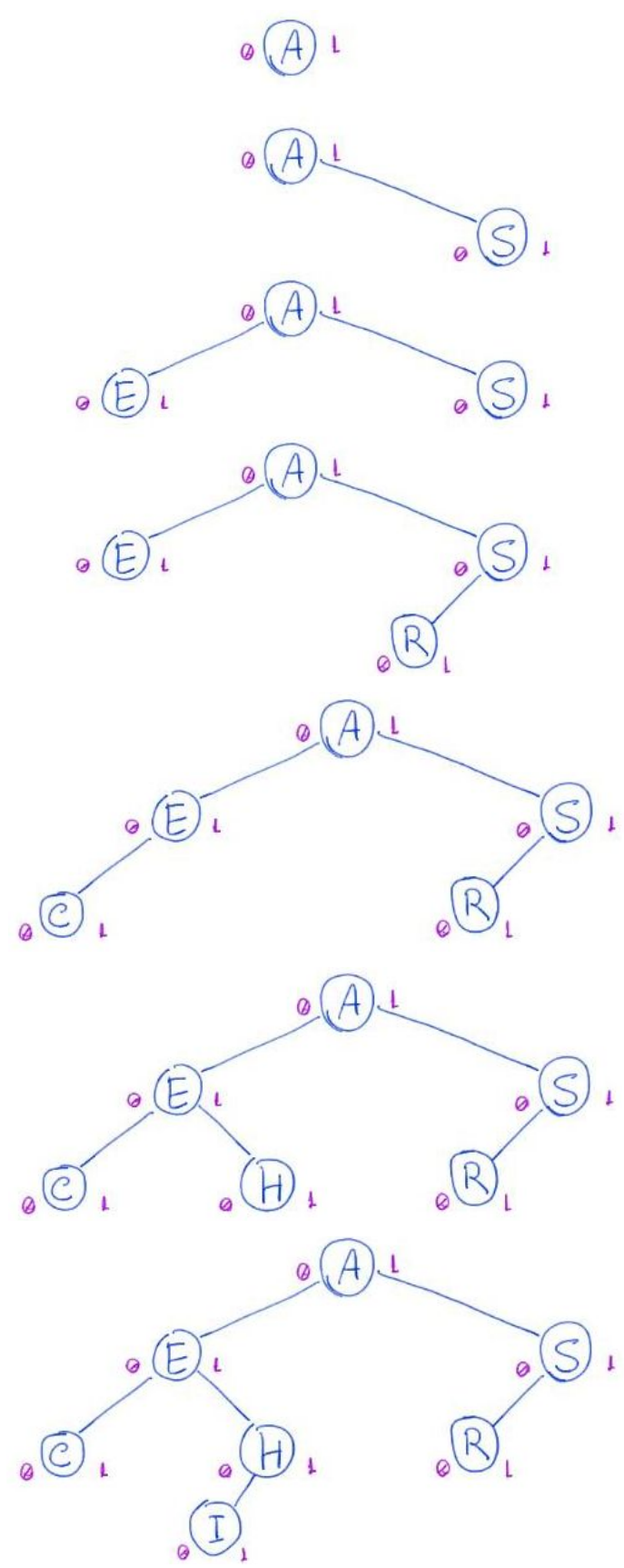

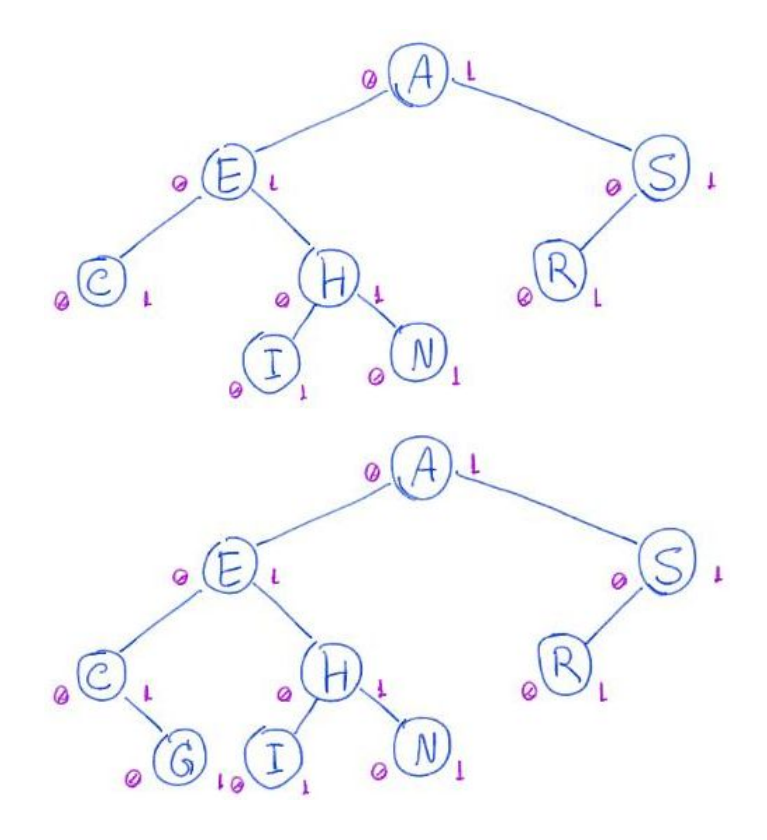

Destacamos que, nossas chaves tem comprimento constante de W bits.

- Assim, o número de elementos armazenados n <= 2^W,
	- já que supomos que não existem chaves repetidas.

Pior caso para a altura de uma árvore de busca digital binária:

- A altura máxima da árvore de busca digital binária é W,
	- ou seja, o comprimento da chave em bits.
- Isso porque, no caminho de uma chave na árvore ○ descemos um nível da árvore por bit da chave.
- Em geral, isso é muito melhor que o pior caso da árvore binária de busca,
	- que é da ordem do número de elementos n.

11ole que,<br>nerhumoi 010 de comprimento 5

Em muitas situações, a altura da árvore é ainda menor.

- Por exemplo, se as chaves forem aleatórias
	- a altura é da ordem de lg n.
- A ideia por trás desse resultado é que, como as chaves são aleatórias,
	- quando focamos num bit b qualquer, é esperado que
		- metade das chaves tenha  $b = 0$  e a outra metade tenha  $b = 1$ .
	- Assim, a cada nível que descemos na árvore, esperamos
		- dividir por dois o número de chaves na subárvore corrente.
- Note que, como  $n \le 2^N$  temos  $\lg n \le W$ .

Remoção em uma árvore de busca digital binária:

● a princípio, as ideias usadas na árvore binária de busca parecem funcionar.

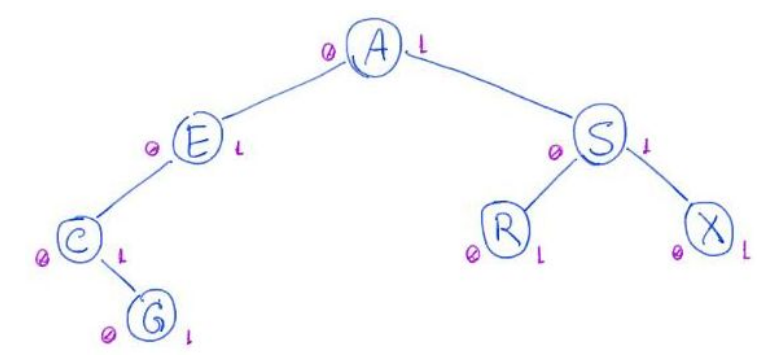

- Isto é, se o nó é uma folha, basta removê-lo.
	- $\circ$  Ex.: remoção do X (11000).

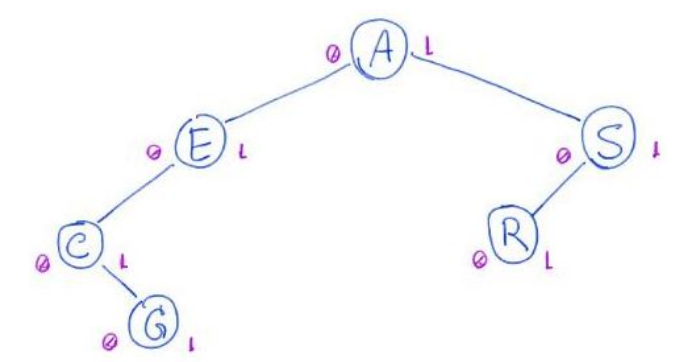

- Agora, se o nó tem apenas um filho, bastaria
	- conectar esse filho ao pai e remover o nó.
	- Ex.: remoção incorreta de E (00101).

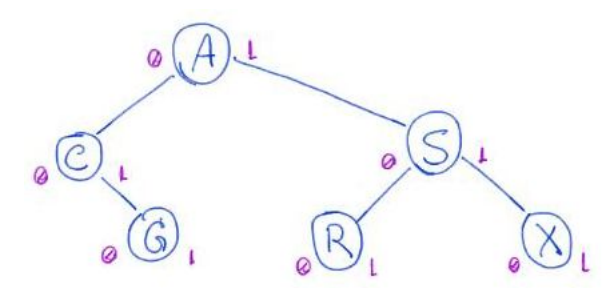

○ Note que, a remoção anterior é incorreta, pois

- o caminho 01 até G não corresponde mais
	- a um prefixo da representação binária 00111 de G.
- Por isso, a árvore resultante não é
	- uma árvore de busca digital binária válida.
- Para corrigir a remoção em árvores de busca digital binárias,
	- no caso em que o nó a ser removido tem algum filho,
		- este deve ser substituído por algum de seus descendentes
			- que seja uma folha,
		- e então essa folha deve ser removida.
	- Essa operação é segura porque todo descendente do nó
		- tem uma chave com o mesmo prefixo que a chave dele.
	- Ex.: remoção correta de E (00101).

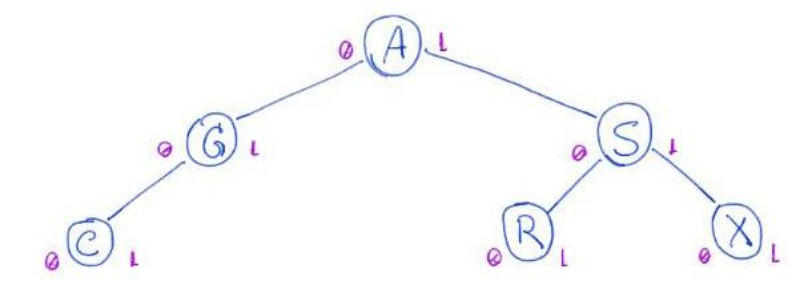

- Note que, o único caminho alterado foi o de G,
	- que encurtou de 001 para 0, sem deixar de ser
		- um prefixo da representação binária 00111 de G.
- Portanto, a árvore resultante
	- continua sendo uma árvore de busca digital binária válida.

Códigos para árvore de busca binária digital:

```
#include <stdio.h>
#include <stdlib.h>
#include <math.h>
typedef int Item;
typedef int Chave;
// #define bitsword 32
// #define bitsdigit 8
// #define digitsword (bitsword / bitsdigit)
// #define Base (1 << bitsdigit)
const int bitsword = 32;
const int bitsdigit = 1;
const int digitsword = bitsword / bitsdigit;
const int Base = 1 << bitsdigit; // Base = 2^bitsdigit
int digit(int a, int d)
{
```

```
return (int)((a \rightarrow (bitsdigit * (digitsword - 1 - d))) % (Base - 1));}
- Calcular digito com operações en bits
        bitterigit = 8
                                           digitersord = 4
                                               d=144
          \iota2233\alphadigitsword - 1 - d = 4 - 1 - 1 = 2b. todigit * (digitsward - 1 - d) = 8 * 2 = 16
        \alpha \gg (b.t.digit * (digitsword - 1 - d)) = \alpha \gg 1611^{22}\alphaBase = 1 << bitsdigit = 1 << 8
   Bar 0.00.0.0.0.0.010.0(Bole-1) 0.00 ... 0.001... 0
         a >> (bits git * (digitsword-1-d)) & (Base-1)
         0.0000000000022\Thetatypedef struct noh
```

```
{
    Chave chave;
    Item conteudo;
    struct noh *esq;
    struct noh *dir;
} Noh;
typedef Noh *Arvore;
void imprimeSimbolos(int n, char c)
```
{

```
 int i;
   for (i = 0; i < n; i++) printf("%c", c);
}
// Percurso pre-ordem destacando altura de cada subárvore
void preOrdemHierarquico(Arvore r, int altura, char t_filho)
{
   if (r != NULL) {
        imprimeSimbolos(altura, t_filho);
        printf("%d\n", r->chave);
        preOrdemHierarquico(r->esq, altura + 1, '>');
        preOrdemHierarquico(r->dir, altura + 1, '<');
    }
}
// Percurso in-ordem
void inOrdem(Arvore r)
{
   if (r != NULL) {
        inOrdem(r->esq);
        printf("%d ", r->chave);
        inOrdem(r->dir);
    }
}
int altura(Arvore r)
{
    int hesq, hdir;
   if (r == NULL) return -1;
    hesq = altura(r->esq);
    hdir = altura(r->dir);
    if (hesq > hdir)
        return hesq + 1;
    return hdir + 1;
}
Noh *buscaR(Arvore r, Chave chave, int d, Noh **pai)
{
   if (r == NULL) return r;
   if (r->chave == chave) return r;
    if (digit(chave, d) == 0)
    {
```

```
*pai = r;
        return buscaR(r->esq, chave, d + 1, pai);
    }
    // digit(chave, d) == 1
   *pai = r;
    return buscaR(r->dir, chave, d + 1, pai);
}
Noh *novoNoh(Chave chave, Item conteudo)
{
    Noh *novo;
    novo = (Noh *)malloc(sizeof(Noh));
    novo->chave = chave;
    novo->conteudo = conteudo;
    novo->esq = NULL;
   novo-\gt dir = NULL; return novo;
}
Arvore insereR(Arvore r, Noh *novo, int d)
{
   if (r == NULL) {
        return novo;
    }
   if (digit(novo->chare, d) == 0) {
       r-\geq sq = \text{inserer}(r-\geq sq, \text{ novo}, d + 1); }
    else // digit(novo->chave, d) == 1
    {
      r->dir = insereR(r->dir, novo, d + 1);
    }
    return r;
}
Arvore inserir(Arvore r, Chave chave, Item conteudo)
{
    Noh *novo = novoNoh(chave, conteudo);
    return insereR(r, novo, 0);
}
Arvore removeRaiz(Arvore alvo)
{
   Noh *aux = NULL, *p = NULL;
    // se eh folha
    if (alvo->esq == NULL && alvo->dir == NULL)
```

```
 {
        free(alvo);
        return NULL;
    }
    // se nao eh folha
   aux = alvo; while (aux->dir != NULL || aux->esq != NULL)
    {
       p = aux; if (aux->dir != NULL)
           aux = aux - \overline{dir}; else
           aux = aux->esq; }
    alvo->chave = aux->chave;
    alvo->conteudo = aux->conteudo;
   if (p - \geq sq == aux) p->esq = removeRaiz(aux);
    else // p->dir == aux
        p->dir = removeRaiz(aux);
    return alvo;
}
Arvore remover(Arvore r, Chave chave)
{
    Noh *alvo, *aux, *p = NULL;
   alvo = buscaR(r, chave, 0, &p);
   if (alvo == NULL) {
        // printf("Nao achou\n");
        return r;
    }
    aux = removeRaiz(alvo);
    if (alvo == r) // removeu a raiz da árvore
        return aux;
   if (p->esq == alvo)p - >esq = aux;if (p->dir == alvo)p->dir = aux;
    return r;
}
int main(int argc, char *argv[])
{
    int i, n;
    Arvore r = NULL;
    Noh *aux, *pai;
    int chave_aux;
```

```
 int chaves[7];
if (\text{arge} != 2) {
     printf("Numero incorreto de parametros. Ex: arvoreDigitalBinaria 10\n");
     return 0;
 }
 n = atoi(argv[1]);
 // for (int j = 1; j < n; j++)
 // {
 // printf("%d\n", j);
 // for (i = 0; i < digitsword; i++)
 // printf("%d ", digit(j, i));
 // printf("\n");
 // }
 // exit(1);
 // inserção em ordem crescente
for (i = 0; i < n; i++) {
    chave_aux = i;r = <b>insert</b>(r, \text{ have aux}, \text{chave aux});if (i == 0)chaves[0] = chave_aux;else if (i == n / 2)chaves[1] = chave aux;
    else if (i == n - 1)chaves[2] = chave_aux; }
 // inserção em ordem decrescente
 // for (i = 0; i < n; i++)
 // {
 // chave_aux = n - 1 - i;
 // r = inserir(r, chave_aux, chave_aux);
 // if (i == 0)
 // chaves[0] = chave_aux;
 // else if (i == n / 2)
 // chaves[1] = chave_aux;
 // else if (i == n - 1)
 // chaves[2] = chave_aux;
 // }
 // inserção aleatoria
 // for (i = 0; i < n; i++)
 // {
```

```
 // chave_aux = rand();
 // r = inserir(r, chave_aux, chave_aux);
 // if (i == 0)
 // chaves[0] = chave_aux;
 // else if (i == n / 2)
 // chaves[1] = chave_aux;
 // else if (i == n - 1)
 // chaves[2] = chave_aux;
 // }
chaves[3] = 0;chaves[4] = n / 2;
chaves[5] = n - 1;chaves[6] = n;
 preOrdemHierarquico(r, 0, ' ');
 inOrdem(r);
 printf("\n");
 printf("altura = %d\n", altura(r));
for (i = 0; i < 7; i++) {
    aux = <b>buscaR</b>(r, <b>chaves[i], 0, <b>@pai</b>);
    if (aux != NULL) printf("chave de %d = %d\n", chaves[i], aux->chave);
     else
     {
         printf("nao encontrou %d\n", chaves[i]);
        aux = r;
     }
 }
for (i = 0; i < n / 2; i++) {
    // printf("remover %d\n", 2 * i + 1);
    r = remover(r, 2 * i + 1);
 }
 preOrdemHierarquico(r, 0, ' ');
 inOrdem(r);
 printf("\n");
printf("altura = %d\nu", altura(r));for (i = 0; i < 7; i++) {
    aux = buscaR(r, chaves[i], 0, &pai);
```

```
if (aux != NULL) printf("chave de %d = %d\n", chaves[i], aux->chave);
     else
     {
         printf("nao encontrou %d\n", chaves[i]);
        aux = r;
     }
 }
 return 0;
```

```
}
```
## Códigos para árvore de busca digital geral:

```
#include <stdio.h>
#include <stdlib.h>
#include <math.h>
typedef int Item;
typedef int Chave;
// #define bitsword 32
// #define bitsdigit 8
// #define digitsword (bitsword / bitsdigit)
// #define Base (1 << bitsdigit)
const int bitsword = 32;
const int bitsdigit = 8;
const int digitsword = bitsword / bitsdigit;
const int Base = 1 << bitsdigit; // Base = 2^bitsdigit
int digit(int a, int d)
{
   return (int)((a \rightarrow (bitsdigit * (digitsword - 1 - d))) & (Base - 1));}
typedef struct noh
{
    Chave chave;
    Item conteudo;
    struct noh **filhos;
} Noh;
typedef Noh *Arvore;
void imprimeSimbolos(int n, char c)
{
    int i;
   for (i = 0; i < n; i++)
```

```
 printf("%c", c);
}
// Percurso pre-ordem destacando altura de cada subárvore
void preOrdemHierarquico(Arvore r, int altura, char t_filho)
{
    int i;
   if (r != NULL) {
        imprimeSimbolos(altura, t_filho);
        printf("%d\n", r->chave);
       for (i = 0; i < Base; i++) preOrdemHierarquico(r->filhos[i], altura + 1, ' ');
    }
}
// Percurso in-ordem
void inOrdem(Arvore r, int d)
{
    int i;
   if (r != NULL) {
       i = 0; while (i <= digit(r->chave, d))
        {
            inOrdem(r->filhos[i], d + 1);
            i++;
        }
        printf("%d ", r->chave);
        while (i < Base)
        {
            inOrdem(r->filhos[i], d + 1);
            i++;
        }
    }
}
int altura(Arvore r)
{
    int i, h, hmax;
   if (r == NULL) return -1;
   hmax = -1;
   for (i = 0; i < Base; i++) {
        h = altura(r->filhos[i]);
       if (h > hmax)hmax = h;
```

```
 }
   return hmax + 1;
}
Noh *buscaR(Arvore r, Chave chave, int d, Noh **pai)
{
   if (r == NULL) return r;
   if (r->chave == chave) return r;
   *pai = r;
   return buscaR(r->filhos[digit(chave, d)], chave, d + 1, pai);
}
Noh *novoNoh(Chave chave, Item conteudo)
{
   int i;
   Noh *novo;
   novo = (Noh *)malloc(sizeof(Noh));
    novo->chave = chave;
   novo->conteudo = conteudo;
   novo->filhos = malloc(Base * sizeof(int));
  for (i = 0; i < Base; i++)novo->filhos[i] = NULL; return novo;
}
Arvore insereR(Arvore r, Noh *novo, int d)
{
   int i;
  if (r == NULL) {
       return novo;
    }
    i = digit(novo->chave, d);
   r->filhos[i] = insereR(r->filhos[i], novo, d + 1);
   return r;
}
Arvore inserir(Arvore r, Chave chave, Item conteudo)
{
   Noh *novo = novoNoh(chave, conteudo);
   return insereR(r, novo, 0);
}
Arvore removeRaiz(Arvore alvo)
{
  Noh *aux = NULL, *p = NULL;
```

```
 int i, iaux;
  for (i = 0; i < Base; i++) if (alvo->filhos[i] != NULL)
            break;
   // se eh folha
  if (i == Base) {
        free(alvo->filhos);
        free(alvo);
        return NULL;
   }
   // se nao eh folha
  aux = alvo;while (i < Base) {
       p = aux;aux = aux->filhos[i];iaux = i;
       for (i = 0; i < Base; i++) if (aux->filhos[i] != NULL)
                break;
   }
   alvo->chave = aux->chave;
   alvo->conteudo = aux->conteudo;
   p->filhos[iaux] = removeRaiz(aux);
   return alvo;
}
Arvore remover(Arvore r, Chave chave)
{
  Noh *alvo, *aux, *p = NULL; int i;
  alvo = buscaR(r, chave, 0, &p);
   if (alvo == NULL)
   {
       // printf("Nao achou\n");
       return r;
   }
   aux = removeRaiz(alvo);
   if (alvo == r) // removeu a raiz da árvore
        return aux;
  for (i = 0; i < Base; i++)if (p->filhos[i] == alvo) break;
  p->filhos[i] = aux;
   return r;
}
```

```
int main(int argc, char *argv[])
{
   int i, n;
   Arvore r = NULL;
   Noh *aux, *pai;
   int chave_aux;
   int chaves[7];
  if (arge != 2) {
      printf("Numero incorreto de parametros. Ex: arvoreDigitalGeral 10\n");
       return 0;
   }
  n = \text{atoi}(\text{argv}[1]); // for (int j = 1; j < n; j++)
   // {
   // printf("%d\n", j);
   // for (i = 0; i < digitsword; i++)
   // printf("%d ", digit(j, i));
   // printf("\n");
   // }
   // exit(1);
   // inserção em ordem crescente
   // for (i = 0; i < n; i++)
   // {
   // chave_aux = i;
   // r = inserir(r, chave_aux, chave_aux);
   // if (i == 0)
   // chaves[0] = chave_aux;
   // else if (i == n / 2)
   // chaves[1] = chave_aux;
   // else if (i == n - 1)
   // chaves[2] = chave_aux;
   // }
   // inserção em ordem decrescente
  for (i = 0; i < n; i++) {
      chave_aux = n - 1 - i;
       r = inserir(r, chave_aux, chave_aux);
      if (i == 0)chaves[0] = chave_aux;
      else if (i == n / 2)chaves[1] = chave_aux;else if (i == n - 1)
```

```
chaves[2] = chave_aux; }
 // inserção aleatoria
 // for (i = 0; i < n; i++)
 // {
 // chave_aux = rand();
 // r = inserir(r, chave_aux, chave_aux);
 // if (i == 0)
 // chaves[0] = chave_aux;
 // else if (i == n / 2)
 // chaves[1] = chave_aux;
 // else if (i == n - 1)
 // chaves[2] = chave_aux;
 // }
chaves[3] = 0;chaves[4] = n / 2;chaves[5] = n - 1;
chaves[6] = n; preOrdemHierarquico(r, 0, ' ');
 inOrdem(r, 0);
 printf("\n");
 printf("altura = %d\n", altura(r));
for (i = 0; i < 7; i++) {
    aux = <b>busc</b>aR(r, chaves[i], 0, &pai);if (aux != NULL) printf("chave de %d = %d\n", chaves[i], aux->chave);
     else
     {
         printf("nao encontrou %d\n", chaves[i]);
        aux = r;
     }
 }
for (i = 0; i < n / 2; i++) {
     // printf("remover %d\n", 2 * i + 1);
    r = remover(r, 2 * i + 1);
 }
 preOrdemHierarquico(r, 0, ' ');
 inOrdem(r, 0);
 printf("\n");
```

```
printf("altura = %d\nu", altura(r));for (i = 0; i < 7; i++) {
    aux = buscaR(r, chaves[i], 0, &pai);
    if (aux != NULL) printf("chave de %d = %d\n", chaves[i], aux->chave);
     else
     {
         printf("nao encontrou %d\n", chaves[i]);
        aux = r;
     }
 }
 return 0;
```
## Códigos para árvore de busca digital strings:

}

```
#include <stdio.h>
#include <stdlib.h>
#include <math.h>
#include <string.h>
typedef int Item;
typedef char byte;
typedef byte *Chave;
// #define bitsdigit 8
// #define Base (1 << bitsdigit)
const int bitsdigit = 8;
const int Base = 1 << bitsdigit; // Base = 2^bitsdigit
typedef struct noh
{
    Chave chave;
    Item conteudo;
    struct noh **filhos;
} Noh;
typedef Noh *Arvore;
void imprimeSimbolos(int n, char c)
{
    int i;
   for (i = 0; i < n; i++) printf("%c", c);
```
}

```
// Percurso pre-ordem destacando altura de cada subárvore
void preOrdemHierarquico(Arvore r, int altura, char t_filho)
{
    int i;
   if (r != NULL) {
        imprimeSimbolos(altura, t_filho);
        printf("%s\n", r->chave);
       for (i = 0; i < Base; i++) preOrdemHierarquico(r->filhos[i], altura + 1, ' ');
    }
}
// Percurso in-ordem
void inOrdem(Arvore r, int d)
{
    int i;
   if (r != NULL) {
       i = 0; while (i <= r->chave[d]) // problema com comprimento das chaves aqui
        {
           inOrder(r-\rightarrow filhos[i], d + 1); i++;
        }
        printf("%s ", r->chave);
        while (i < Base)
        {
            inOrdem(r->filhos[i], d + 1);
            i++;
        }
    }
}
int altura(Arvore r)
{
    int i, h, hmax;
   if (r == NULL) return -1;
   hmax = -1;
   for (i = 0; i < Base; i++) {
       h = <b>altura</b>(r-&gt;filhos[i]);if (h > hmax)hmax = h; }
```

```
 return hmax + 1;
}
Noh *buscaR(Arvore r, Chave chave, int d, Noh **pai)
{
   if (r == NULL) return r;
    if (strcmp(r->chave, chave) == 0)
        return r;
   *pai = r;
    return buscaR(r->filhos[(int)chave[d]], chave, d + 1, pai);
}
Noh *novoNoh(Chave chave, Item conteudo)
{
    int i;
    Noh *novo;
    novo = (Noh *)malloc(sizeof(Noh));
   novo->chave = (char *)malloc((strlen(chave) + 1) * sizeof(char));
    strcpy(novo->chave, chave);
   novo->conteudo = conteudo;
   novo->filhos = malloc(Base * sizeof(int));
  for (i = 0; i < Base; i++)novo->filhos[i] = NULL; return novo;
}
Arvore insereR(Arvore r, Noh *novo, int d)
{
   int i;
  if (r == NULL) {
        return novo;
    }
   i = (int)(novo->chave[d]); r->filhos[i] = insereR(r->filhos[i], novo, d + 1);
   return r;
}
Arvore removeRaiz(Arvore alvo)
{
   Noh *aux = NULL, *p = NULL; int i, iaux;
   for (i = 0; i < Base; i++) if (alvo->filhos[i] != NULL)
            break;
   // se eh folha
   if (i == Base)
```

```
 {
        free(alvo->chave);
        free(alvo->filhos);
        free(alvo);
        return NULL;
    }
    // se nao eh folha
   aux = alvo; while (i < Base)
    {
       p = aux;aux = aux->filhos[i];iaux = i;
       for (i = 0; i < Base; i++) if (aux->filhos[i] != NULL)
                 break;
    }
    strcpy(alvo->chave, aux->chave);
    alvo->conteudo = aux->conteudo;
    p->filhos[iaux] = removeRaiz(aux);
    return alvo;
}
Arvore remover(Arvore r, Chave chave)
{
    Noh *alvo, *aux, *p = NULL;
    int i;
   alvo = buscAR(r, \text{chave}, \theta, \text{&p}); if (alvo == NULL)
    {
        // printf("Nao achou\n");
        return r;
    }
    aux = removeRaiz(alvo);
    if (alvo == r) // removeu a raiz da árvore
        return aux;
   for (i = 0; i < Base; i++)if (p->filhos[i] == alvo) break;
   p->filhos[i] = aux;
    return r;
}
Arvore inserir(Arvore r, Chave chave, Item conteudo)
{
    Noh *novo = novoNoh(chave, conteudo);
    return insereR(r, novo, 0);
}
```

```
int main(int argc, char *argv[])
{
    int i, j, n, W;
    byte *string_aux;
    Arvore r = NULL;
    Noh *aux, *pai;
    int chave_aux;
    byte *chaves[7];
   if (\text{arge} != 3) {
        printf("Numero incorreto de parametros. Ex: arvoreDigitalString 10 5\n");
        return 0;
    }
   n = \text{atoi}(\text{argv}[1]);W = \text{atoi}(\text{argv}[2]);
   string aux = (char *)\text{malloc}((W + 1) * sizeof(char));for (i = 0; i < 7; i++)chaves[i] = (byte * ) \text{malloc}((W + 1) * sizeof(char)); // inserção aleatoria
   for (i = 0; i < n; i++) {
       chave_aux = rand();
       for (j = 0; j < W; j++) {
            // string_aux[j] = chave_aux % Base;
            // string_aux[j] = 65 + ((rand() % (90 - 65 + 1)) % Base);
            string_aux[j] = 48 + ((rand() % (57 - 48 + 1)) % Base);
        }
       string_aux[j] = '\0;
        r = inserir(r, string_aux, chave_aux);
       if (i == 0) strcpy(chaves[0], string_aux);
       else if (i == n / 2) strcpy(chaves[1], string_aux);
       else if (i == n - 1) strcpy(chaves[2], string_aux);
    }
    strcpy(chaves[3], "0");
    sprintf(string_aux, "%d", n / 2);
    strcpy(chaves[4], string_aux);
```

```
 sprintf(string_aux, "%d", n - 1);
 strcpy(chaves[5], string_aux);
 sprintf(string_aux, "%d", n);
 strcpy(chaves[6], string_aux);
 preOrdemHierarquico(r, 0, ' ');
 inOrdem(r, 0);
 printf("\n");
 printf("altura = %d\n", altura(r));
for (i = 0; i < 7; i++) {
    aux = <b>buscaR</b>(r, chaves[i], 0, &pai);if (aux != NULL)printf("chave de %s = %s\nu", chaves[i], aux->chave); else
     {
         printf("nao encontrou %s\n", chaves[i]);
        aux = r;
     }
 }
for (i = 0; i < 7; i++) {
     // printf("remover %s\n", chaves[i]);
     r = remover(r, chaves[i]);
 }
 preOrdemHierarquico(r, 0, ' ');
 inOrdem(r, 0);
 printf("\n");
 printf("altura = %d\n", altura(r));
for (i = 0; i < 7; i++) {
    aux = <b>busc</b>AR(r, chaves[i], 0, &pai);if (aux != NULL) printf("chave de %s = %s\n", chaves[i], aux->chave);
     else
     {
         printf("nao encontrou %s\n", chaves[i]);
        aux = r;
     }
 }
```

```
 free(string_aux);
for (i = 0; i < 7; i++) free(chaves[i]);
 return 0;
```
Eficiência das operações:

}

- Lembre que a eficiência é proporcional à altura da árvore.
- No pior caso é da ordem do comprimento/número de dígitos da chave,  $\circ$  i.e.,  $O(W)$ .
- Note que, em geral isso é bastante bom, já que para
	- $\circ$  bitsdigit = 1 (Base = 2) e W = 32, podemos ter
		- $n \sim 2^{32} \sim 4$  bilhões.
- Eficiência esperada das operações caso as chaves sejam aleatórias
	- é proporcional a log Base do número de elementos, i.e., O(log n).

Conclusões:

- Árvores de busca digital são interessantes em muitas aplicações,
	- por combinarem eficiência (e balanceamento)
		- comparável a árvores balanceadas, i.e., AVL, rubro negras,
	- com implementações muito mais simples.
- No entanto, elas não têm algumas propriedades de árvores de busca.
	- Por exemplo, elas não mantém as chaves em ordem,
		- o que complica operações como sucessor, predecessor, percurso ordenado, etc.
		- Curiosamente, as operações máximo e mínimo,
			- que também estão relacionadas com ordem das chaves,
				- podem ser implementadas eficientemente.
					- Como? Por que?
- Além disso, elas tem problema ao lidar com chaves de comprimento variável.
	- Por que?
- Uma curiosidade, as árvores de busca digital também funcionam
	- considerando os dígitos dos menos significativos para os mais,
		- i.e., da direita para a esquerda.
	- Isto pode ser vantajoso se as chaves diferem
		- principalmente nos dígitos menos significativos.

Na próxima aula veremos as Tries,

- um tipo mais sofisticado de árvore digital de busca,
	- que visa superar algumas dessas desvantagens.